KOMUNIKASI SINGKATIASE siid heuutnemem msb teofonet maxicomseemem berbunga (maturity date) Gilmore dan Rogers (neun Lautens data yang diperlukan sangat mudah diperolah dari stasium nstationsmedict Aspek Pertumbuhan Bibit Kelapa Sawittse decledemiis The sol seul Ditinjau dari Satuan Panas sonne anapone uteus Dale (1980) dan Sastry dan Chakravarty (1982).

Humann FSubronto, Maskuddin dan Bahtiar S. Abbasb deutut **Many Wefel (Pusat Penelitian Perkebunan Medan) funet nagrudgni** Langkah selanjutnya adalah mengetahui tanggap tahun mumum kab beherapa lokast, menantukan vakitu tanam yang dada had ha an Ishow makibaith dagab thi RINGKASANudae dalaga funsiegnam Nudnu untuk meramai pembuahan tananan dan waktu tananan mulai perupa

Delapan formula satuan panas telah dikorelasikan dengan parameter pertumbuhan bibit kelapa sawit. Karena mempunyai nilai R2 yang terbesar, formula berikut dipilih untuk menggambarkan tata hubungan tersebut : GDD =  $(30 + t \text{ min})/2 - 10$  untuk t max > 30 °C  $\tan t$  min  $\geq$  10 oc. T max dan t min masing masing adalah suhu udara harian tertinggi dan terendah. Jumlah daun dan diameter bibit menunjukkan hubungan linear dengan R<sup>2</sup> masing-masing 0,993. Sedangkan luas daun dan tinggi bibit menunjukkan eksponensial dengan R<sup>2</sup> masing-masing 0,988 dan 0,993. Disarankan GDD ini dapat dimanfaatkan dalam menentukan fenologi tanaman. Untuk itu diperlukan data klimatologi yang lebih memadai dan mewakili semua tipe iklim yang ada. The said densined teologemijd nutesta that lokast percobaan. Delapan formula sausa namas yang sigua

# the text a databa entam-entasm

### **PENDAHULUAN**

 $(n+m<sup>2</sup> + x<sub>sin</sub>3)$ .

Suhu berpengaruh pada tanaman melalui berbagai mekanisme antara lain : pert<mark>umbuhan akar, penyerapan hara dan air,</mark> fotosintesis dan respirasi, translokasi asimilat dan sebagainya. Laju pertumbuhan tanaman merupakan fungsi dari energi dan suhu yang diterima oleh tanaman sehubungan dengan waktu. Fluktuasi dari energi yang diterima tentunya akan mempengaruhi pertumbuhan. Analisis pertumbuhan adalah salah satu cara untuk mengkaji secara kuantitatif pertumbuhan tanaman guna melihat bagaimana tanggap tanaman terhadap lingkungannya. Pada langkah selanjutnya hasil kajian dapat digunakan antara lain dalam mengatur pola dan waktu tanaman untuk mendapatkan hasil yang optimum nantinyal tempatat a

Satuan panas (heat unit) yang dinyatakan dalam Derajat Tumbuh Harian (Growing Degree Days = GDD) telah banyak digunakan untuk menggambarkan fenologi dan menentukan bila saatnya tanaman siap berbunga (maturity date) Gilmore dan Rogers (1958). Oleh karena data yang diperlukan sangat mudah diperoleh dari stasiun klimatologi, satuan panas telah banyak digunakan untuk menentukan suatu rencana penanaman pada suatu arealayang luas.. Coelho dan Dale (1980) dan Sastry dan Chakrayarty (1982).

Tujuan dari penelitian ini adalah mempelajari pengaruh lingkungan terutama suhu pada pertumbuhan bibit kelapa sawit. Langkah selanjutnya adalah mengetahui tanggap tanaman pada beberapa lokasi, menentukan waktu tanam yang tepat dan kemudian untuk mengetahui apakah satuan panas ini dapat dijadikan model untuk meramal pembuahan tanaman dan waktu tanaman mulai berbunga.

# OF Room formula south name, telephone bandaren gangan parameter DNBY SA TETTO ISTORICHE BAHAN DAN METODE SENTER BICI BISTUARDATES wist nextadmentant duting diffeor's just ad student , heading

no DE < xem 3 Nutnu Or - SVints = 020 = 020 - Nuteres premioni

Rencobaan dilakukan di pembibitan Aek Pancur Kabupaten Deli Serdang, Sumatera Utara. Bibit yang digunakan adalah jenis Tenera. Pembibitan terdiri dari dua unit, masing-masing unit 16 bibit. Dari setiap unit sepuluh bibit diamati sifat vegetatifnya setiap bulan mulai umur 2 bulan sampai dengan setahun mengikuti metode Corley dan Breure (1981). Perawatan, pemupukan dan penyiraman dilakukan menurut anjuran (PPPM, 1988). Data klimatologi dicatat dari stasiun klimatologi berjarak kira-kira 10-20 meter dari lokasi percobaan. Delapan formula satuan panas yang digunakan masing-masing adalah :

**MEETING MITHS** 

 $\frac{7}{1}$  (t<sub>max</sub> + t<sub>min</sub>) 1. GDD =  $(\text{tmax} + \text{tmin}) - 10$ , tb = 10 °C, max  $\begin{cases} 0, \frac{\text{tmax}}{\text{c} - \text{max}} + \frac{\text{t}}{\text{c}} \\ 0, \frac{\text{tmax}}{\text{c}} + \frac{\text{t}}{\text{c}} \end{cases}$ 

- 2. GDD =  $(tmax + tmin) = 5$ , tb = 5.00 | 25 | 25 | 31 udus nap (gigle riab fromm monachiam name) is information atel
- sauthui? utwa capnub napnududea namesa salvanistra snak 3. GDD = (tmax + tmin) p, tb = 0 OC a senudos: mutherib poss ipper sisosa (talon2m Nutnu siso wisa de ea delebe menudmu mo aresient
- 4.9GDDT=<sup>1</sup>(tmax + tmin)<sup>odi</sup>15", tb'2 15 OC<sup>B3</sup> medudrouned <sup>s</sup>igeliterare Stead avec turnated trakeness and langkan tangitudina hasil
- 5. tsiang = 1,85 (tmax 10) + 0,026 (tmax 10) 2 000 + 1000 + 100 + 1 "tmalam = tmin = 454 consistent posy (finu tam!) sent montes isvnad defar (000 = ava0 serpel galacia) Molitan  $=$   $(t$ siang +  $t$ malam $)/2$ GDD

6. Bila tmax > 30 °C dan tmin > 10 °C 31 13. GDD =  $(30 + t_{min})/2$  , 10 about always they wait to

- 7. Bila tmax > 30 °C dan tmin  $\geq$  10 °C set to seut the set of the set of the set of the set of the set of the set of the set of the set of the set of the set of the set of the set of the set of the set of the set of th
- 8.  $Y_{\text{max}} = 3,33$  (t<sub>max</sub> 10) -0,084 (t<sub>max</sub> 10)<sup>2</sup>

 $Y_{min} = 1,8$  (t<sub>min</sub> - 4,44)

 $\Pi$  GDD =  $(Y_{max} + Y_{min})/2$ 

Keterangan :

- nsor Formula 1 sampai dengan 4 menurut Gilmore dan Rogers (1958)
- Musing 5 menurut Bunting (1976)
- **Mass 6 dan 7 menurut Asghari dan Hanson (1984)**

Muss 8 menurut Coelho dan Dale (1980)

# HASIL DAN PEMBAHASAN

Pada Tabel 1 dapat dilihat rataan, simpangan baku dan koefisien keragaman (KK) dari delapan formula yang digunakan setiap bulannya. What we have have a setiap bulannya.

Ternyata pada umumnya E GDD yang dihitung berdasarkan formula-formula tersebut memiliki KK di bawah 14%, kecuali E GDD menurut formula 6 dan 7 KK-nya lebih besar dari 20%. Kedua formula ini digunakan dengan syarat bahwa suhu maksimum harus lebih besar dari 30 °C dan suhu minimum sama atau lebih besar dari 10 °C. Sesuai dengan pendapat Hartley (1979) bahwa salah satu syarat tumbuh yang baik bagi tanaman kelapa sawit adalah suhu maksimum

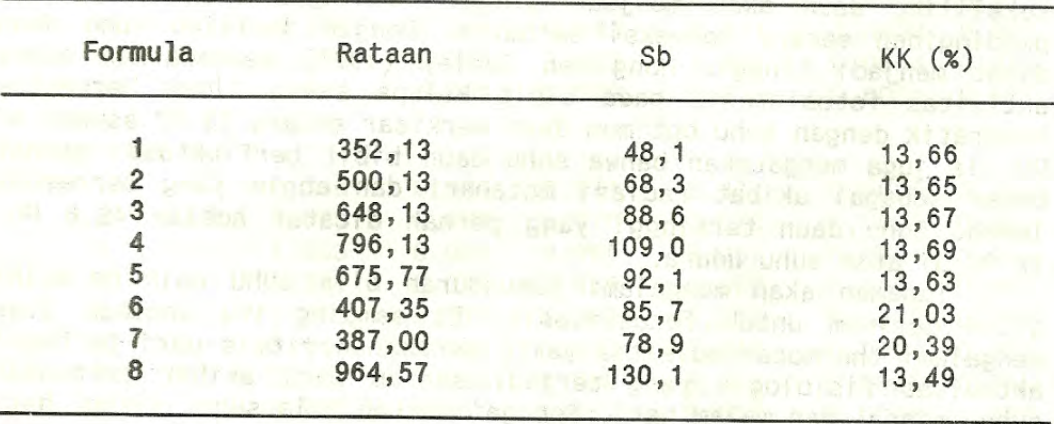

Tabel 1. Rataan, simpangan baku dan koefisien keragaman dari masing-masing formula.

harus lebih besar dari 27 °C. Dengan demikian persvaratan ini juga memenuhi persyaratan dari formula 6 dan 7 yang diperkenalkan oleh Asghari dan Hanson (1984). Koefisien keragaman E GDD yang besar dari formula ini juga disebabkan karena adanya fluktuasi suhu bulanan. Menurut klasifikasi iklim, lokasi penelitian ini termasuk dalam tipe D1 yaitu 3-4 bulan basah dan kemarau kurang dari dua bulan, Oldeman, Las dan Darwis (1979). Dengan lamanya penyinaran matahari hanya 53% per hari berarti langit banyak ditutupi awan hingga kelembaban cukup tinggi (81%) dan fluktuasi suhu harian antara maksimum dan minimum cukup besar (12.5 °C).

Pada Tabel 2 dapat dilihat persamaan regresi antara kedelapan formula dengan parameter tumbuh yang digunakan. Ternyata untuk luas daun R<sup>2</sup> terbesar yaitu 0,988 diperoleh dari persamaan eksponensial dengan E GDD menurut formula 4, 5 dan 8. Untuk diameter bibit R<sup>2</sup> terbesar yaitu 0,993 diperoleh dari persamaan linear dengan E GDD menurut formula 6 dan 7. Untuk jumlah daun persamaan berbentuk linear dengan E GDD dari formula 6 memberikan  $R^2$  = 0.993 (terbesar). Sedangkan untuk tinggi bibit  $R^2$  terbesar (0,933) juga diperoleh dari persamaan eksponensial E GDD dari formula 8. Oleh karena formula 6 memiliki R<sup>2</sup> terbesar untuk 2 parameter dan cukup besar untuk 2 parameter lainnya serta sesuai dengan syarat pertumbuhan tanaman kelapa sawit, maka untuk selanjutnya gambar disajikan berdasarkan formula 6 ini (Gambar 1  $s/d$  4).

Pada umumnya suhu jaringan tanaman di atas tanah berbeda dengan suhu udara di sekelilingnya. Tetapi tanaman itu tidak dapat mentolerir suhu jaringan yang terlalu tinggi. Untuk itu tanaman melakukan transpirasi untuk menurunkan suhu jaringannya. Pada tanaman C3 walaupun suhu udara dapat mencapai 45 °C tetapi suhu daun tidak lebih dari suhu optimum untuk fotosintesis (Pearcy dkk, dalam Hong dan Corley 1976). Di lain pihak di daerah tropik basah biasanya suhu rata-rata tidaklah begitu tinggi, kelembaban tinggi dan angin tidak begitu kencang. Akibatnya tahanan lapisan sekeliling daun akan menjadi tinggi, sehingga transpirasi dan pendinginan secara konveksi terbatas. Dengan demikian suhu daun dapat menjadi tinggi. Hong dan Corley (1976) mendapatkan bahwa aktivitas fotosintesis pada bibit kelapa sawit tidak berbentuk kuadratik dengan suhu optimum daun berkisar antara 33 ºC sampai 40 OC. Ia juga mengatakan bahwa suhu daun bibit berfluktuasi sangat besar sebagai akibat radiasi matahari dan angin yang berhembus lemah. Suhu daun tertinggi yang pernah dicatat adalah 42,6 ºC, 12 OC di atas suhu udara.

Tanaman akan mengalami kemunduran bila suhu naik melebihi titik optimum untuk fotosintesis. Di samping itu tanaman juga mengalami thermoperiodisitas yaitu perubahan ritmis dari berbagai aktivitas fisiologis yang terjadi setiap hari akibat perbedaan suhu siang dan malam hari. Sebagai contoh bila suhu siang hari

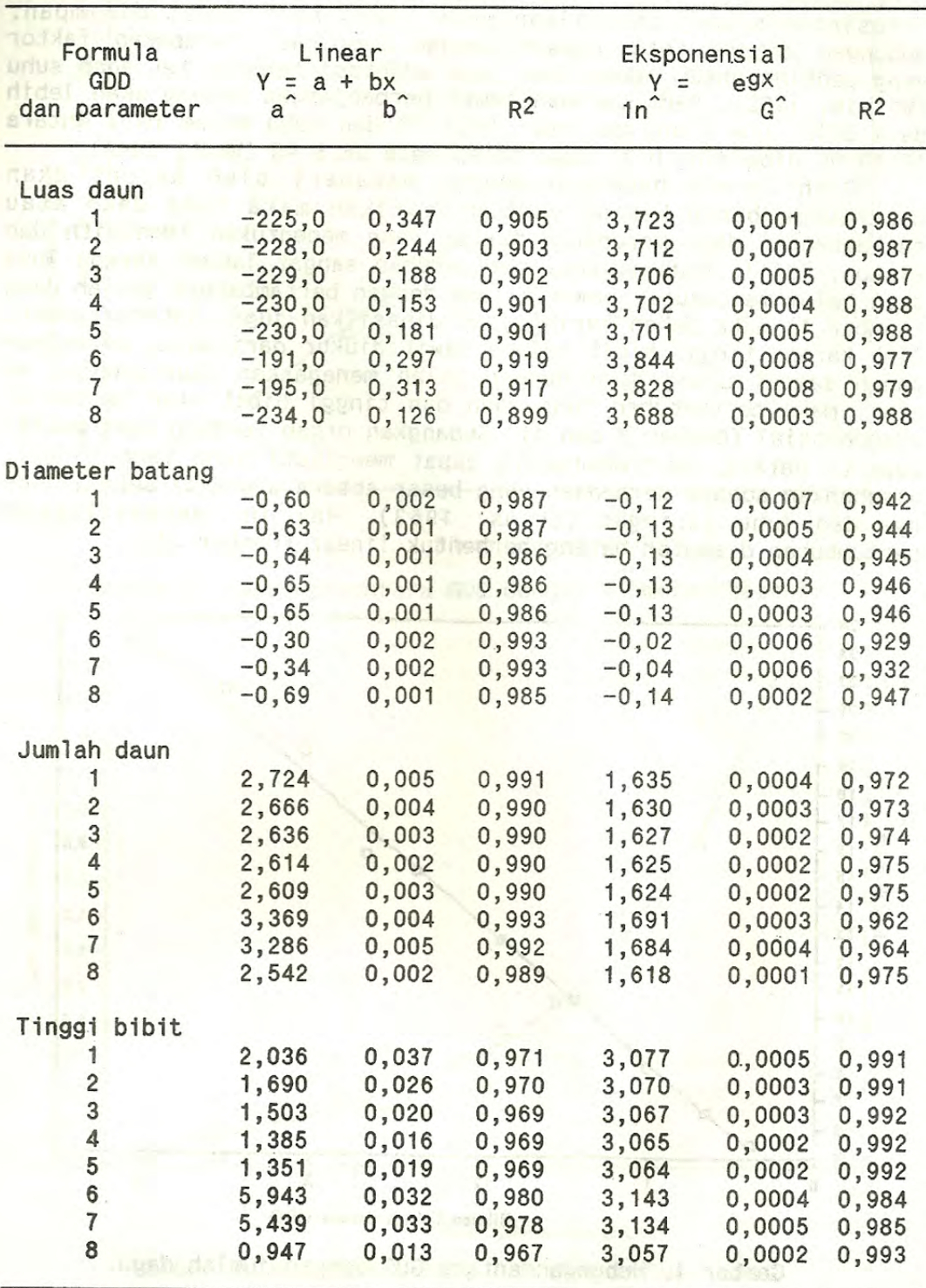

Tabel 2. Korelasi formula GDD dengan parameter pertumbuhan

tinggi maka aktivitas fotosintesis akan naik, bila diikuti oleh suhu malam hari yang rendah respirasi akan turun mengakibatkan fotosintesis yang dihasilkan pada siang hari dapat disimpan. Hubungan antara fotosintesis dengan respirasi merupakan faktor yang penting untuk menentukan daya adaptasi tanaman terhadap suhu (Wilsie, 1962). Pada tanaman tomat perpanjangan batang akan lebih baik bila suhu siang mencapai 26,5 °C dan suhu malam hari antara 17-19 OC dibanding bila suhu tetap pada 26,5 OC (Went, 1944).

Oleh karena hadangan energi matahari oleh kanopi akan menentukan bahan kering yang dihasilkan maka luas daun atau perkembangan daun merupakan faktor yang menentukan (Monteith dan Elston, 1971). Pada mulanya pertumbuhan sangat lambat karena luas daun belum mencukupi, semakin lama dengan bertambahnya jumlah daun (Gambar 1) maka bahan kering yang dihasilkan juga ikut bertambah. Oleh karena tinggi bibit kelapa sawit diukur dari batas permukaan tanah sampai ujung daun dengan jalan menegakkan daun-daunnya ke atas, maka pertumbuhan luas daun dan tinggi bibit akan berbentuk eksponensial (Gambar 3 dan 4). Sedangkan organ tanaman yang masif. seperti batang, pertumbuhannya dapat mengikuti suhu yang tinggi, disebabkan adanya perbedaan yang besar antara udara di sekelilingnya dan suhu jaringan (Evans, 1963). Hal ini mengakibatkan pertumbuhan diameter batang berbentuk linear (Gambar 2).

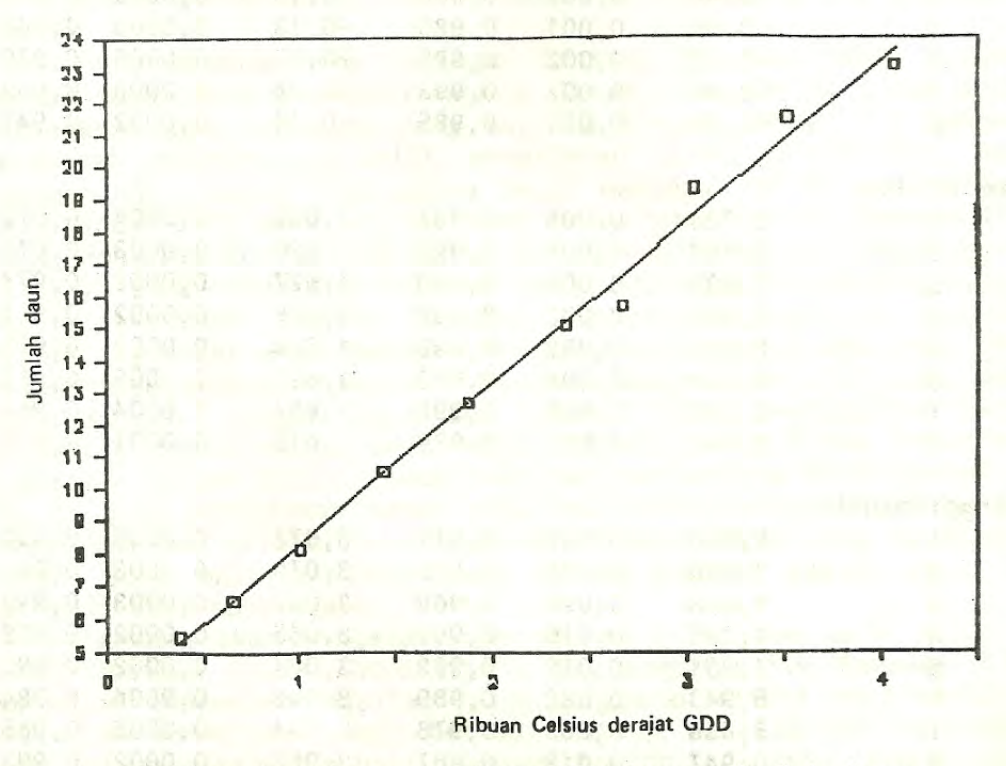

Hubungan antara GDD dengan jumlah daun. Gambar 1.

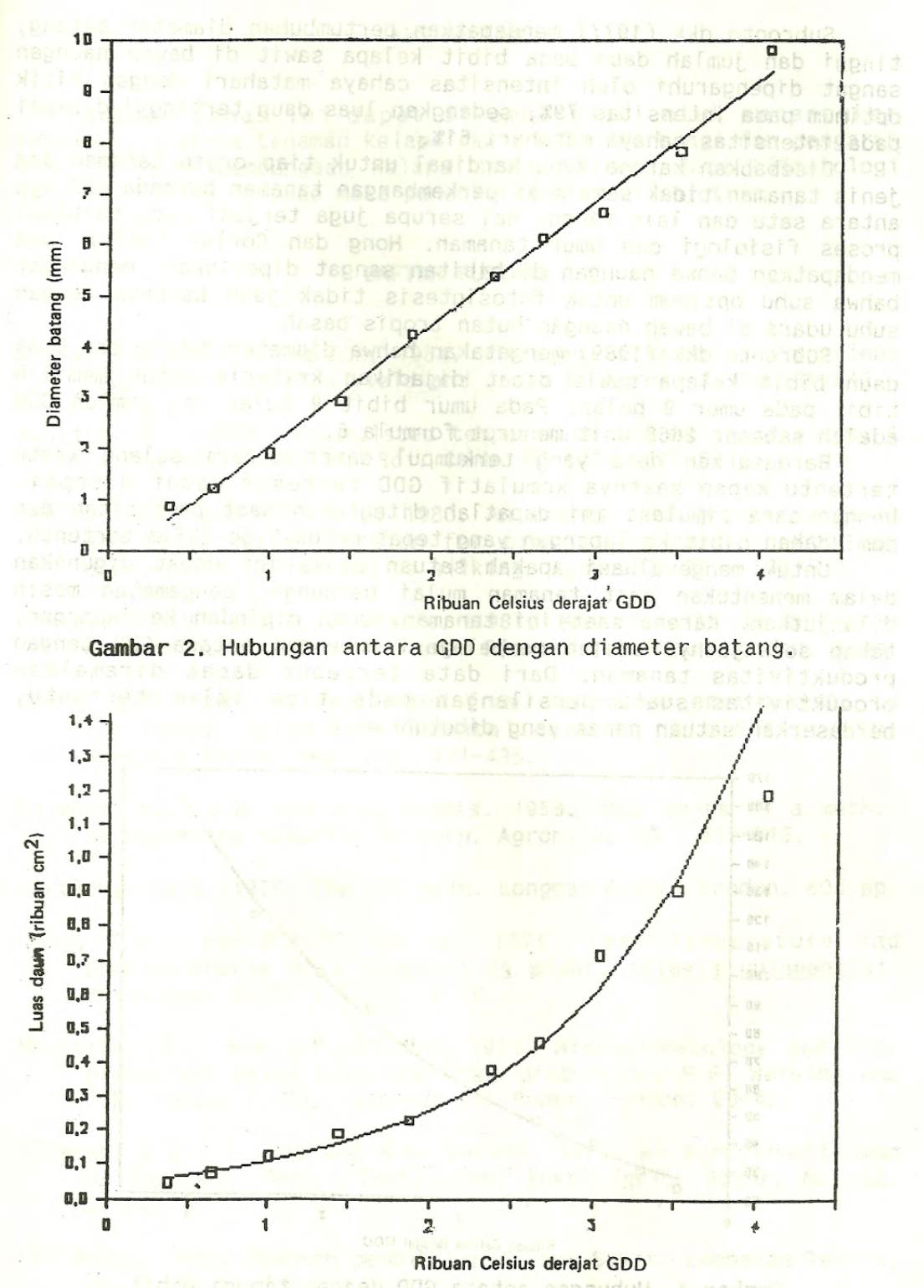

Gambar 3. Hubungan antara GDD dengan luas daun.

Subronto dkk (1977) mendapatkan pertumbuhan diameter batang, tinggi dan jumlah daun pada bibit kelapa sawit di bawah naungan sangat dipengaruhi oleh intensitas cahaya matahari dengan titik optimum pada intensitas 79%, sedangkan luas daun tertinggi dicapai pada intensitas cahaya matahari 61%.

Disebabkan karena suhu kardinal untuk tiap organ tanaman dan jenis tanaman tidak sama maka perkembangan tanaman berbeda GDD nya antara satu dan lain tahap. Hal serupa juga terjadi pada berbagai proses fisiologi dan umur tanaman. Hong dan Corley (1976) juga mendapatkan bahwa naungan di bibitan sangat diperlukan, mengingat bahwa suhu optimum untuk fotosintesis tidak jauh berbeda dengan suhu udara di bawah naungan hutan tropis basah.

Subronto dkk (1989) mengatakan bahwa diameter batang dan luas daun bibit kelapa sawit dapat dijadikan kriteria untuk memilih bibit pada umur 9 bulan. Pada umur bibit 9 bulan ini jumlah GDD adalah sebesar 2668 unit menurut formula 6.

Berdasarkan data yang terkumpul dapat dicari selang waktu tertentu kapan saatnya komulatif GDD terbesar dapat dicapai. Dengan cara simulasi ini dapatlah ditentukan saat pembibitan dan pemindahan bibit ke lapangan yang tepat untuk tipe iklim tertentu.

Untuk mengevaluasi apakah satuan panas ini dapat digunakan dalam menentukan saat tanaman mulai berbunga, pengamatan masih dilanjutkan. Karena saat ini tanaman sudah dipindah ke lapangan, tahap selanjutnya adalah mempelajari hubungan antara GDD dengan produktivitas tanaman. Dari data tersebut dapat diramalkan produktivitas suatu persilangan pada tipe iklim tertentu, berdasarkan satuan panas yang dibutuhkan.

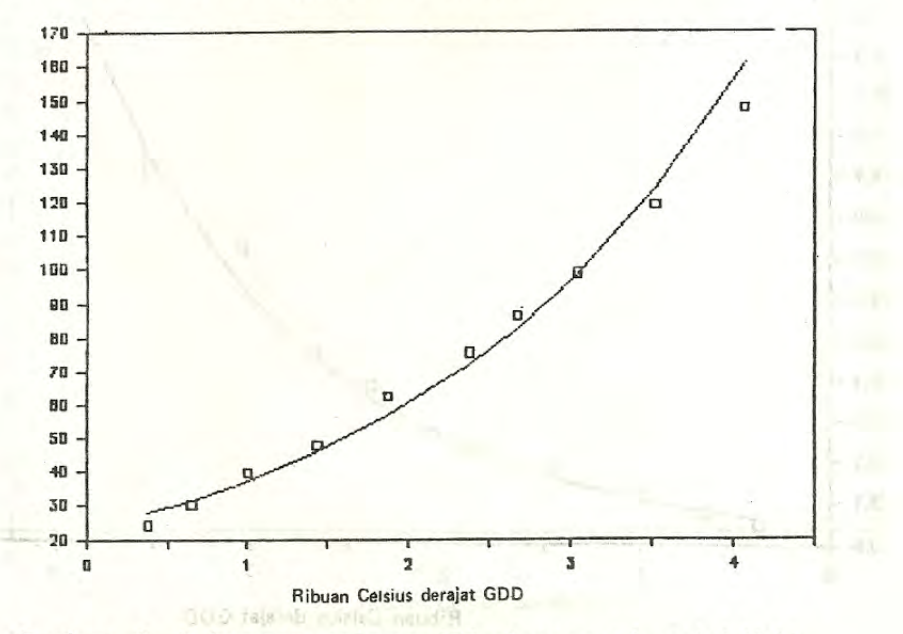

Gambar 4. Hubungan antara GDD dengan tinggi bibit.

#### KESIMPULAN RESERV. P.S.M. FRI N.V.M. CRAKTAVEV.

indices for wheat uno. In India, Agric, Meteors

augusto, d. Twingotra dan Hastdardo, 1977, Pengonia Inc.

Satuan panas ini dapat dikembangkan untuk menentukan fenologi, saatnya tanaman kelapa sawit mulai berbunga dan pengaruh suhu terhadap pembungaan kelapa sawit. Karena data klimatologi<br>yang ada kurang lengkap maka penenlitian ini dilanjutkan.

# DAFTAR PUSTAKA BE FIREM BOR BYSNED (A) 8 Mapam T 7 Flus

These interested hand

- Asghari, M and R.G. Hanson, 1984. Nitrogen, climate, and previous crop effect on corn yield and grain N. Agron. J. 76:536-542.
- Bunting, E.S. 1976. Accumulated temperature and maize development in England. J. Agric. Sci. Camb. 87 (3) : 577-583.
- Coelho, D.T. and R.F. Dale. 1980. An energy-crop growth variable and temperature function for predicting corn growth and development: Planting to silking, Agron, J. 72: 503-510.
- Corley, R.H.V. and C.J. Breure, 1981. Measurements in oil palm experiments. Int. Repr. Unilever Plantations Group. London. 35pp.
- Evans, L.T. 1963. Extrapolation from controlled environments to the field. dalam Environmental control of plant growth. Academic Press. New York, 421-435.
- Gilmore, E.C. J.R. and J.S. Rogers. 1958. Heat units as a method of measuring maturity in corn. Agron. J. 50: 611-615.
- Hartley, C.W.S. 1979. The oil palm. Longman Group, London. 805 pp.
- Hong, T.K., and R.H.V. Corley. 1976. Leaf temperature and photosynthesis of a tropical C3 plant, (Elaeis guineensis). Mardi Res. Bull. 4 (1) : 16-20.
- Monteith, J.L. and J.F. Elston. 1971. Microclimatology and crop production dalam Potential crop production. P.F. Wareing and J.P. Cooper (EDS). Heineman Ed. Books, London, 23-42.
- Oldeman, L.R., I. Las and S.N. Darwis. 1979. An agroclimatic map of Sumatera. Contr. Centr. Res. Inst. Agric. Bogor. No. 52, 35 pp.
- PPP Medan. 1988. Pedoman pembibitan Kelapa Sawit. Lembaran Teknis, No. 1. 3. 2. Ed. 2.6 pp.
- Sastry, P.S.N. and N.V.K. Chakravarty. 1982. Energy summations indices for wheat crop in India. Agric. Meteorol. 27 : 45-48.
- subronto, Adelina Manurung dan B. Taniputra. 1989. Korelasi antara sifat-sifat vegetatif tanaman kelapa sawit di pembibitan dengan produksi. Bull. Perkeb. 20 (3) :
- Subronto, B. Taniputra dan Hastjarjo. 1977. Pengaruh intensitas cahaya matahari terhadap pertumbuhan bibit kelapa sawit. Bull. BPP Medan 8 (4) : 125-141.
- Went, F.W. 1944. Plant growth under controlled conditions. III. Correlation between various physiological processes and growth in the tomato plants. Amer. J. Bot. 31 : 597-618.
- Wilsie, C.P. 1962. Crop adaptation and distribution. W.H. Freeman and Coy, San Fransisco.

aid, and diverge business posses to contract a memory of which an the discuss avoidation bang not no isant shock equal una INC-808 of \$5.0 monok sentified of presnated fremanofeval in

# as food elmamenuzeek.risetm.anuere.al. a boo 'y a c cuimet コルール painter fuguer0-20010201020000 13094ftmlunga5 intilingminion ...

bi antaro nvne bridovinco moti netanionesse solli li basvi addasse analquis dosinos d'ainemment es enfer mindi any

Anadesis President Long A21-435,

work, I. C. J.M. Hub J.S. Rogers, 1958, Heat units is a school af Manian a unity in corn, Auron, J. 50 sets and 1-615.

Honor Time, and S.W. Corley, 1976. Leaf temporane and relensentur stem[]) , fumiq 20 (moloust a fo aresentered wis

with the summary interest and interest and any trouts well and the

tenteitt, i.l. and J.F. Eleven (RI), Micrositemity wad crop production dals, Potential Cros production. P.F. Wareness and L. Conner L205), Mainual BO, Nocks, London, 23-47.

ash of memi points nA Leter .aiwhall .M.2, one and .I . R. . ,hemable of Sumeters Contr. Cantri es, Inst. Admit. Bogbr. Mo. 52,

PPP W Eun. 1986. Dedoman nambibiting telapa Sawil Lembaras Teknis, Species at this one utracy fritudeness shall is per mine